## **Decoding the payroll schedule**

### ... And making it work for you

Aside from showing when the next paycheck arrives, the University of Illinois System Payroll Schedule also provides an array of deadlines, dates and information essential for making sure employees are paid accurately and on time.

Find the schedule in a Microsoft Excel spreadsheet format on the System Business Office website, where it can be viewed, downloaded and printed.\*\*

The expansive spreadsheet format can seem daunting at first. However, making sense of the deadlines, dates and terminology will help the payroll schedule suit your needs.

| Pay     | # of         | Pay   | Pay        | Begin      | End        | UIC        | UIS                    | Payroll Schedule<br>UIUC | Job Change                 | Time Entry                          | PARIS                          | Pay        | Monthly | Feeder File | Feeder File   |
|---------|--------------|-------|------------|------------|------------|------------|------------------------|--------------------------|----------------------------|-------------------------------------|--------------------------------|------------|---------|-------------|---------------|
| Year    | Work<br>Days | ID    | Number     | Date       | Date       | HRFE DUE   | HRFE DUE IN<br>HR      | HRFE TRANS               | System Cut-off<br>* at 5pm | Cutoff Noon<br>Superuser 5:00<br>PM | Current Adj<br>Cutoff 10:00 AM | Date       | AVSL    | InBound Due | Load Date 8:5 |
| 2021    | _            | BW    | 1          | 12/13/2020 | 12/26/2020 | 12/11/2020 | 12/9/2020              | 12/18/2020               | 12/27/2020                 | 12/28/2020                          | 12/29/2020                     | 1/6/2021   | AVOL    |             | PM            |
| 2021    | 23           | MN    | 1          | 12/16/2020 | 1/15/2021  | 12/14/2020 | 12/16/2020             | 12/21/2020               | 1/6/2021                   | 20/2020                             | 1/8/2021                       | 1/6/2021   |         | 12/27/2020  | 12/28/2020    |
| 2021    |              | BW    | 2          | 12/27/2020 | 1/9/2021   | 1/4/2021   | 12/22/2020             | 1/4/2021                 | 1/10/2021                  | 1/12/2021                           | 1/13/2021                      |            |         |             |               |
| 2021    |              | BW    | 3          | 1/10/2021  | 1/23/2021  | 1/15/2021  | 1/6/2021               | 1/15/2021                | 1/24/2021                  | 1/26/2021                           |                                | 1/20/2021  |         | 1/10/2021   | 1/11/2021     |
| 2021    |              | MN    | 2          | 1/16/2021  | 2/15/2021  | 1/27/2021  | 1/14/2021              | 1/25/2021                | 2/7/2021                   | 1/20/2021                           | 1/27/2021                      | 2/3/2021   |         | 1/24/2021   | 1/25/2021     |
| 2021    |              | BW    | 4          | 1/24/2021  | 2/6/2021   | 1/29/2021  | 1/20/2021              | 1/29/2021                | 2/7/2021                   | 2/9/2021                            | 2/9/2021                       | 2/16/2021  |         |             |               |
| 2021    |              | BW    | 5          | 2/7/2021   | 2/20/2021  | 2/12/2021  | 2/3/2021               | 2/12/2021                | 2/21/2021                  |                                     | 2/10/2021                      | 2/17/2021  |         | 2/7/2021    | 2/8/2021      |
| 2021    | 20           | MN    | 3          | 2/16/2021  | 3/15/2021  | 2/22/2021  | 2/12/2021              | 2/22/2021                | 3/7/2021                   | 2/23/2021                           | 2/24/2021                      | 3/3/2021   |         | 2/21/2021   | 2/22/2021     |
| 2021    |              | BW    | 6          | 2/21/2021  | 3/6/2021   | 2/26/2021  | 2/17/2021              | 2/26/2021                |                            |                                     | 3/9/2021                       | 3/16/2021  |         |             |               |
| 2021    |              | BW    | 7**        | 3/7/2021   | 3/20/2021  | 3/12/2021  | 3/3/2021               |                          | 3/7/2021                   | 3/9/2021                            | 3/10/2021                      | 3/17/2021  |         | 3/7/2021    | 3/8/2021      |
| 2021    |              | BW    | 8          | 3/21/2021  | 4/3/2021   | 3/26/2021  | 3/3/2021<br>3/17/2021  | 3/12/2021                | 3/21/2021                  | 3/23/2021                           | 3/24/2021                      | 3/31/2021  |         | 3/21/2021   | 3/22/2021     |
| 2021    | 23           | MN    | 4          | 3/16/2021  | 4/15/2021  | 3/30/2021  | 3/17/2021<br>3/15/2021 | 3/26/2021                | 4/4/2021                   | 4/6/2021                            | 4/7/2021                       | 4/14/2021  |         | 4/4/2021    | 4/5/2021      |
| 2021    |              | BW    | 9          | 4/4/2021   | 4/17/2021  |            |                        | 3/24/2021                | 4/7/2021                   |                                     | 4/9/2021                       | 4/16/2021  |         |             |               |
| 2021    |              | BW    | 10         | 4/18/2021  | 5/1/2021   | 4/9/2021   | 3/31/2021              | 4/9/2021                 | 4/18/2021                  | 4/20/2021                           | 4/21/2021                      | 4/28/2021  |         | 4/18/2021   | 4/19/2021     |
| 2021    |              | MN    | 5          | 4/16/2021  | 5/15/2021  | 4/23/2021  | 4/14/2021              | 4/23/2021                | 5/2/2021                   | 5/4/2021                            | 5/5/2021                       | 5/12/2021  |         | 5/2/2021    | 5/3/2021      |
| 2021    |              | BW    | 11         | 5/2/2021   |            | 4/27/2021  | 4/15/2021              | 4/21/2021                | 5/5/2021                   |                                     | 5/7/2021                       | 5/14/2021  |         | .,          | OFOFEDER      |
| 2021    |              | BW    |            |            | 5/15/2021  | 5/7/2021   | 4/28/2021              | 5/7/2021                 | 5/16/2021                  | 5/18/2021                           | 5/19/2021                      | 5/26/2021  |         | 5/16/2021   | 5/17/2021     |
| _       |              |       | 12         | 5/16/2021  | 5/29/2021  | 5/21/2021  | 5/12/2021              | 5/21/2021                | 5/30/2021                  | 6/2/2021                            | 6/3/2021                       | 6/9/2021   |         | 5/30/2021   |               |
| 2021    |              | MN    | 6          | 5/16/2021  | 6/15/2021  | 5/14/2021  | 5/14/2021              | 5/21/2021                | 6/7/2021                   |                                     | 6/9/2021                       | 6/16/2021  |         | 5/30/2021   | 6/1/2021      |
| 2021    |              | BW    | 13         | 5/30/2021  | 6/12/2021  | 6/4/2021   | 5/26/2021              | 6/4/2021                 | 6/13/2021                  | 6/15/2021                           | 6/16/2021                      | 6/23/2021  |         |             |               |
| 2021    |              | BW    | 14         | 6/13/2021  | 6/26/2021  | 6/18/2021  | 6/9/2021               | 6/18/2021                | 6/27/2021                  | 6/29/2021                           | 6/30/2021                      |            |         | 6/13/2021   | 6/14/2021     |
| 2021    |              | MN    | 7          | 6/16/2021  | 7/15/2021  | 6/15/2021  | 6/14/2021              | 6/22/2021                | 7/7/2021                   | 0/25/2021                           | 7/9/2021                       | 7/7/2021   |         | 6/27/2021   | 6/28/2021     |
| 2021    |              | BW    | 15         | 6/27/2021  | 7/10/2021  | 7/2/2021   | 6/23/2021              | 7/2/2021                 | 7/11/2021                  | 7/13/2021                           |                                | 7/16/2021  |         |             |               |
| 2021    |              | BW    | 16         | 7/11/2021  | 7/24/2021  | 7/16/2021  | 7/7/2021               | 7/16/2021                | 7/25/2021                  | 7/27/2021                           | 7/14/2021                      | 7/21/2021  |         | 7/11/2021   | 7/12/2021     |
| 2021    | 21           | MN    | 8          | 7/16/2021  | 8/15/2021  | 7/21/2021  | 7/15/2021              | 7/22/2021                | 8/5/2021                   | 7/27/2021                           | 7/28/2021                      | 8/4/2021   |         | 7/25/2021   | 7/26/2021     |
| 2021    |              | BW    | 17         | 7/25/2021  | 8/7/2021   | 7/30/2021  | 7/21/2021              | 7/30/2021                | 8/8/2021                   | 0/10/2021                           | 8/9/2021                       | 8/16/2021  |         |             |               |
| 2021    |              | BW    | 18         | 8/8/2021   | 8/21/2021  | 8/13/2021  | 8/4/2021               | 8/13/2021                | 8/22/2021                  | 8/10/2021                           | 8/11/2021                      | 8/18/2021  |         | 8/8/2021    | 8/9/2021      |
|         | 23 1         | MN    | 9          | 8/16/2021  | 9/15/2021  |            | 8/13/2021              |                          |                            | 8/24/2021                           | 8/25/2021                      | 9/1/2021   |         | 8/22/2021   | 8/23/2021     |
| 2021    |              | зw    | _          |            |            |            | ,,                     | 8/23/2021                | 9/6/2021                   |                                     | 9/8/2021                       | 9/16/2021  |         |             |               |
|         |              |       | 19         | 8/22/2021  | 9/4/2021   |            | 8/18/2021              | 8/27/2021                | 9/5/2021                   | 9/8/2021                            | 9/9/2021                       | 9/15/2021  |         | 9/5/2021    | 9/7/2021      |
| 2021    |              | BW    | 20**       | 9/5/2021   | 9/18/2021  | 9/10/2021  | 9/1/2021               | 9/10/2021                | 9/19/2021                  | 9/21/2021                           | 9/22/2021                      | 9/29/2021  |         |             |               |
| 2021    |              | BW    | 21         | 9/19/2021  | 10/2/2021  | 9/24/2021  | 9/15/2021              | 9/24/2021                | 10/3/2021                  | 10/5/2021                           | 10/6/2021                      | 10/13/2021 |         | 9/19/2021   | 9/20/2021     |
| 2021    |              | MN    | 10         | 9/16/2021  | 10/15/2021 | 9/22/2021  | 9/15/2021              | 9/22/2021                | 10/6/2021                  |                                     | 10/8/2021                      | 10/15/2021 |         | 10/3/2021   | 10/4/2021     |
| 2021    |              | BW    | 22         | 10/3/2021  | 10/16/2021 | 10/8/2021  | 9/29/2021              | 10/8/2021                | 10/17/2021                 | 10/19/2021                          | 10/20/2021                     |            | Yes     |             |               |
| 2021    |              | BW    | 23         | 10/17/2021 | 10/30/2021 | 10/22/2021 | 10/13/2021             | 10/22/2021               | 10/31/2021                 | 11/2/2021                           | 11/3/2021                      | 10/27/2021 |         | 10/17/2021  | 10/18/2021    |
| 2021    |              | MN    | 11         | 10/16/2021 | 11/15/2021 | 10/29/2021 | 10/15/2021             | 10/25/2021               | 11/7/2021                  | 11/2/2021                           |                                | 11/10/2021 |         | 10/31/2021  | 11/1/2021     |
| 2021    |              | BW    | 24         | 10/31/2021 | 11/13/2021 | 11/5/2021  | 10/27/2021             | 11/5/2021                | 11/14/2021                 | 11/16/2021                          | 11/9/2021                      | 11/16/2021 | Yes     |             |               |
| 2021    |              | BW    | 25         | 11/14/2021 | 11/27/2021 | 11/19/2021 | 11/10/2021             | 11/19/2021               | 11/28/2021                 | 11/16/2021                          | 11/17/2021                     | 11/24/2021 |         | 11/14/2021  | 11/15/2021    |
| 2021    |              | ИN    | 12         | 11/16/2021 | 12/15/2021 | 11/24/2021 | 11/15/2021             | 11/19/2021               |                            | 11/30/2021                          | 12/1/2021                      | 12/8/2021  |         | 11/28/2021  | 11/29/2021    |
| 2021    | E            | 3W    | 26         | 11/28/2021 | 12/11/2021 | 12/3/2021  | 11/23/2021             | 12/3/2021                | 12/6/2021                  | 10410                               | 12/8/2021                      | 12/16/2021 |         |             |               |
| Denotes | no vol       | untar | y deductio | ins taken  |            |            | 14/10/2021             | 12/3/2021                | 12/12/2021                 | 12/14/2021                          | 12/15/2021                     | 12/22/2021 |         | 12/12/2021  | 12/13/2021    |

\*\*The schedule is a Microsoft Excel spreadsheet that can be formatted and edited as needed — just be sure to download the most current version, since it is subject to updates.

# The payroll schedule has 4 major sections

Dates and deadlines are grouped to provide general information and assist with specific tasks

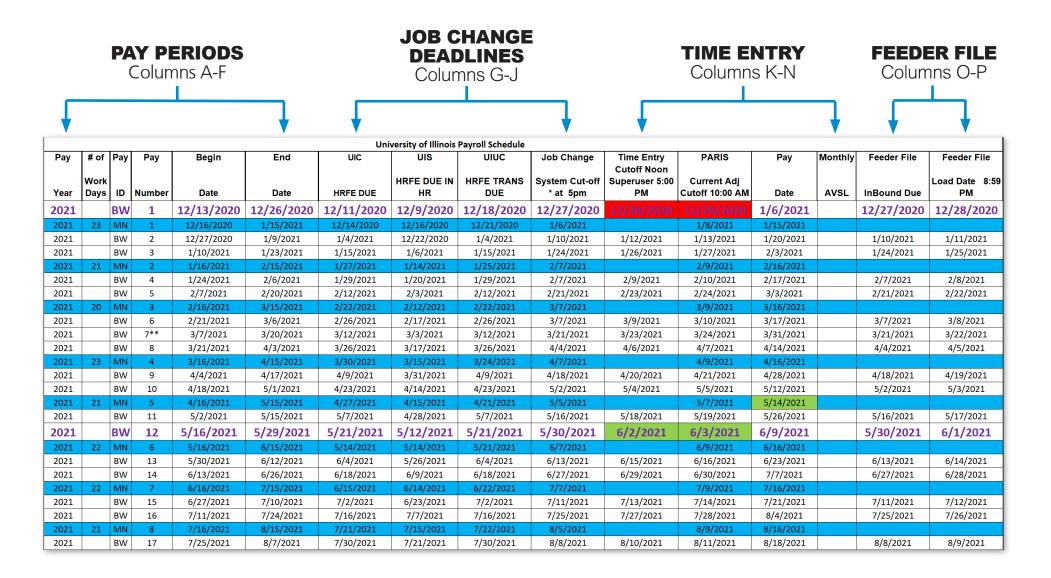

### PAY PERIODS Columns A-F

|                  | MN" = Monthly pay period<br>BW" = Bi-weekly pay period<br>Days<br>ays The pay events are numbered based on the pay date within<br>the calendar year. Each year has 12 monthly pay numbers.<br>Bi-weekly pay events are every other week.<br>BW 1: Pay Date 1/6/2021<br>MN 1: Pay Date 1/15/2021 |              |     |        |            |            |                                                                                                    |  |  |  |  |
|------------------|----------------------------------------------------------------------------------------------------|--------------|-----|--------|------------|------------|----------------------------------------------------------------------------------------------------|--|--|--|--|
|                  | Pay                                                                                                    | # of         | Pay | Pay    | Begin      | End        |                                                                                                    |  |  |  |  |
|                  | Year                                                                                                    | Work<br>Days | ID  | Number | Date       | Date       | Begin and End Dates<br>When pay periods start and                                                                                                    |  |  |  |  |
| Pay Year         | 2021                                                                                                    |              | BW  | 1      | 12/13/2020 | 12/26/2020 | finish                                                                                                    |  |  |  |  |
| Calendar year in | 2021                                                                                                    | 23           | MN  | 1      | 12/16/2020 | 1/15/2021  |                                                                                                    |  |  |  |  |
| which employee   | 2021                                                                                                    |              | BW  | 2      | 12/27/2020 | 1/9/2021   | University of Illinois Payroll Scholdve<br>End UIC UIS UIUC Job Change Time Entry PARIS Pay Monthly Feeder File Feeder File<br>HRFE DUE IN HRFE TRANS System Curdert Superviser 300 Current Adj Load Date 8:59                                                                                                    |  |  |  |  |
| is paid. The pay | 2021                                                                                                    |              | BW  | 3      | 1/10/2021  | 1/23/2021  | Date         HMTE DUE         HR         DUE         at 6pm         PM         Cutoff 1500 AM         Date         AVXE         Indexnd Due         PM           26/2020         12/11/2020         12/12/2020         12/12/2020         12/12/2020         12/22/2020         12/22/2020         12/22/2020         12/22/2020         12/22/2020         12/22/2020         12/22/2020         12/22/2020         12/22/2020         12/22/2020         12/22/2020         12/22/2020         12/22/2020         12/22/2020         12/22/2020         12/22/2020         12/22/2020         12/22/2020         12/22/2020         12/22/2020         12/22/2020         12/22/2020         12/22/2020         12/22/2020         12/22/2020         12/22/2020         12/22/2020         12/22/2020         12/22/2020         12/22/2020         12/22/2020         12/22/2020         12/22/2020         12/22/2020         12/22/2020         12/22/2020         12/22/2020         12/22/2020         12/22/2020         12/22/2020         12/22/2020         12/22/2020         12/22/2020         12/22/2020         12/22/2020         12/22/2020         12/22/2020         12/22/2020         12/22/2020         12/22/2020         12/22/2020         12/22/2020         12/22/2020         12/22/2020         12/22/2020         12/22/2020         12/22/2020         12/22/2020                                                                                                    |  |  |  |  |
| period can begin | 2021                                                                                                    | 21           | MN  | 2      | 1/16/2021  | 2/15/2021  | 201001 4197604 4142006 449004 1000004 11121004 41180001 1207004 140004 4140004 11121001<br>201001 4157603 1467001 1457601 11747001 1477601 112770001 12777001<br>127001 4127603 14767001 1457603 2777001 2776001 2146703<br>167001 41275703 12070001 1457603 2777001 2776001 2146703                                                                                                    |  |  |  |  |
| and end in the   | 2021                                                                                                    |              | BW  | 4      | 1/24/2021  | 2/6/2021   | D00/D01         1/12/D03         2/12/D03         2/12/D03                                                                                                    |  |  |  |  |
| previous year.   | 2021                                                                                                    |              | BW  | 5      | 2/7/2021   | 2/20/2021  | Dr2001 3/26/201 3/27/2011 3/26/2021 4/4/2021 4/6/2021 4/27/2021 4/14/2021 4/4/2021 4/5/2021<br>12/2021 3/26/2021 3/25/2021 3/26/2021 4/7/2021 4/26/2021 4/7/2021 4/14/2021 4/5/2021 4/5/2021<br>12/2021 3/26/2021 3/21/2021 4/27/2021 4/20201 4/20/2021 4/21/2021 4/26/2021 4/26/2021 4/26/2021                                                                                                    |  |  |  |  |
|                  | 2021                                                                                                    | 20           | MN  | 3      | 2/16/2021  | 3/15/2021  | 4/17/001 4/17/2001 4/14/2001 4/17/2013 5/17/2011 54/17/201 5/17/2011 51/17/201<br>17/2001 4/17/2013 4/15/2011 51/17/2011 54/17/2011 51/14/2011 51/14/201 51/14/2011 51/14/2011 51/14/2011 51/14/2011 51/14/2011 51/14/2011 51/14/2011 51/14/2011 51/14/2011 51/14/2011 51/14/2011 51/14/2011 51/14/2011 51/14/2011 51/14/2011 51/14/2011 51/14/2011 51/14/2011 51/14/2011 51/14/2011 51/14/2011 51/ |  |  |  |  |
|                  | 2021                                                                                                    |              | BW  | 6      | 2/21/2021  | 3/6/2021   | N/2021         S/16/2021         S/16/2021         S/16/2021         G/17/2021         G/17/2021         G                                                                                                    |  |  |  |  |
|                  | 2021                                                                                                    |              | BW  | 7**    | 3/7/2021   | 3/20/2021  | LP/2011         6/15/R024         6/14/R021         6/12/R024         7/17/R021         7/18/R024           R0/2011         6/15/R024         6/13/R024         7/112/R021         7/112/R021         7/112/R021           R0/2011         7/12/R021         7/112/R021         7/112/R021         7/112/R021         7/112/R021           R0/2011         7/15/R021         7/15/R021         7/15/R021         7/15/R021         7/15/R021           R0/2011         7/15/R021         7/15/R021         7/15/R021         7/15/R021         7/15/R021                                                                                                    |  |  |  |  |
|                  | 2021                                                                                                    |              | BW  | 8      | 3/21/2021  | 4/3/2021   | Л/2001         7/80/2001         7/10/2001         7/80/2001         8/10/2001         8/10/2001         8/10/2001         8/10/2001         8/10/2001         8/10/2001         8/10/2001         8/10/2001         8/10/2001         8/10/2001         8/10/2001         8/10/2001         8/10/2001         8/10/2001         8/10/2001         8/10/2001         8/10/2001         8/10/2001         8/10/2001         8/10/2001         8/10/2001         8/10/2001         8/10/2001         8/10/2001         8/10/2001         8/10/2001         8/10/2001         8/10/2001         8/10/2001         8/10/2001         8/10/2001         8/10/2001         8/10/2001         8/10/2001         8/10/2001         8/10/2001         8/10/2001         8/10/2001         8/10/2001         8/10/2001         8/10/2001         8/10/2001         8/10/2001         8/10/2001         8/10/2001         8/10/2001         8/10/2001         8/10/2001         8/10/2001         8/10/2001         8/10/2001         8/10/2001         8/10/2001         8/10/2001         8/10/2001         8/10/2001         8/10/2001         8/10/2001         8/10/2001         8/10/2001         8/10/2001         8/10/2001         8/10/2001         8/10/2001         8/10/2001         8/10/2001         8/10/2001         8/10/2001         8/10/2001         8/10/2001         8/10/2001         8                                                                                                    |  |  |  |  |
|                  | 2021                                                                                                    | 23           | MN  | 4      | 3/16/2021  | 4/15/2021  | 4/2021         8/27/2021         9/5/2021         9/5/2021         9/1/2021         9/1/2021         9/1/2021         9/1/2021         9/1/2021         9/1/2021         9/1/2021         9/1/2021         9/1/2021         9/1/2021         9/1/2021         9/1/2021         9/1/2021         9/1/2021         9/1/2021         9/1/2021         9/1/2021         9/1/2021         9/1/2021         9/1/2021         9/1/2021         9/1/2021         9/1/2021         9/1/2021         9/1/2021         9/1/2021         9/1/2021         9/1/2021         9/1/2021         9/1/2021         9/1/2021         9/1/2021         9/1/2021         9/1/2021         9/1/2021         9/1/2021         9/1/2021         9/1/2021         9/1/2021         9/1/2021         9/1/2021         9/1/2021         9/1/2021         9/1/2021         9/1/2021         9/1/2021         9/1/2021         9/1/2021         9/1/2021         9/1/2021         9/1/2021         9/1/2021         9/1/2021         9/1/2021         9/1/2021         9/1/2021         9/1/2021         9/1/2021         9/1/2021         9/1/2021         9/1/2021         9/1/2021         9/1/2021         9/1/2021         9/1/2021         9/1/2021         9/1/2021         9/1/2021         9/1/2021         9/1/2021         9/1/2021         9/1/2021         9/1/2021         9/1/2021                                                                                                    |  |  |  |  |
|                  | 2021                                                                                                    |              | BW  | 9      | 4/4/2021   | 4/17/2021  | 1.20/0011 9/22/2012 9/22/2011 10/22/2011 10/20/2011 10/10/2011 10/16/2011 10/16/2011 10/2012 10/12/2011 10/16/2011<br>10/2012 10/27/2012 9/29/2011 10/27/2011 10/2012 10/12/2011 10/16/2012 10/27/2011 11/2/2011 11/2/2011 11/2/2011<br>10/27/2011 10/27/2011 10/27/2011 10/27/2011 10/27/2011 11/2/2011 11/2/2011                                                                                                    |  |  |  |  |
|                  | 2021                                                                                                    |              | BW  | 10     | 4/18/2021  | 5/1/2021   | Barboal         Barboal         Barboal <t< td=""></t<>                                                                                                    |  |  |  |  |
|                  | 2021                                                                                                    | 21           | MN  | 5      | 4/16/2021  | 5/15/2021  | n modified                                                                                                    |  |  |  |  |

## PAY CHANGE DEADLINES Columns G-J

#### HRFE Due Dates

These are the deadlines for each campus to submit Human Resources Front End (HRFE) transactions that affect an employee's pay, such as job changes.

|                 |                                                           |                                                                                                    |                                                                                                    | If<br>su<br>be<br>up<br>be                                                                               | a HF<br>bmi<br>fore<br>date<br>app              | han<br>RFE i<br>its o<br>ed en<br>blied<br>ate.             | trans<br>to C<br>cam<br>mplo<br>to E                          | sa<br>Cei<br>pu<br>pu<br>3a | cti<br>ntr<br>IS<br>ee<br>nn |
|-----------------|-----------------------------------------------------------|----------------------------------------------------------------------------------------------------|----------------------------------------------------------------------------------------------------|----------------------------------------------------------------------------------------------------|-------------------------------------------------|-------------------------------------------------------------|---------------------------------------------------------------|-----------------------------|------------------------------|
| UIC<br>HRFE DUE | UIS<br>HRFE DUE IN<br>HR                                  | UIUC<br>HRFE TRANS<br>DUE                                                                                                    | Job Change<br>System Cut-off<br>* at 5pm                                                                                                    | tin                                                                                                    |                                                 | hat t                                                       |                                                               |                             |                              |
| 12/11/2020      | 12/9/2020                                                 | 12/18/2020                                                                                                    | 12/27/2020                                                                                                    |                                                                                                    |                                                 |                                                             |                                                               |                             |                              |
| 12/14/2020      | 12/16/2020                                                | 12/21/2020                                                                                                    | 1/6/2021                                                                                                    |                                                                                                    |                                                 |                                                             |                                                               |                             |                              |
| 1/4/2021        | 12/22/2020                                                | 1/4/2021                                                                                                    | 1/10/2021                                                                                                    |                                                                                                    |                                                 |                                                             |                                                               |                             |                              |
| 1/15/2021       | 1/6/2021                                                  | 1/15/2021                                                                                                    | 1/24/2021                                                                                                    |                                                                                                    |                                                 |                                                             |                                                               |                             |                              |
| 1/27/2021       | 1/14/2021                                                 | 1/25/2021                                                                                                    | 2/7/2021                                                                                                    | dule<br>Job Change                                                                                       | Time Entry<br>Cutoff Noon                       | PARIS                                                       | Pay                                                           | Monthly                     | Feeder                       |
| 1/29/2021       | 1/20/2021                                                 | 1/29/2021                                                                                                    | 2/7/2021                                                                                                    | ANS System Cut-off<br>* at 5pm                                                                           | Superuser 5:00<br>PM                            | Current Adj<br>Cutoff 10:00 AM                              | Date                                                          | AVSL                        | InBoun                       |
| 2/12/2021       | 2/3/2021                                                  | 2/12/2021                                                                                                    | 2/21/2021                                                                                                    | 020 12/27/2020<br>20 1/6/2021<br>1 1/10/2021                                                             | 12/28/2020                                      | 12/29/2020<br>1/8/2021<br>1/13/2021                         | 1/6/2021<br>1/15/2021<br>1/20/2021                            |                             | 12/27/                       |
| 2/22/2021       | 2/12/2021                                                 | 2/22/2021                                                                                                    | 3/7/2021                                                                                                    | 21 1/24/2021<br>21 2/7/2021                                                                              | 1/26/2021                                       | 1/27/2021<br>2/9/2021                                       | 2/3/2021<br>2/16/2021                                         |                             | 1/24/3                       |
| 2/26/2021       | 2/17/2021                                                 | 2/26/2021                                                                                                    | 3/7/2021                                                                                                    | 21 2/7/2021<br>21 2/21/2021<br>21 3/7/2021                                                               | 2/9/2021<br>2/23/2021                           | 2/10/2021<br>2/24/2021<br>3/9/2021                          | 2/17/2021<br>3/3/2021<br>3/16/2021                            |                             | 2/7/2<br>2/21/3              |
| 3/12/2021       | 3/3/2021                                                  | 3/12/2021                                                                                                    | 3/21/2021                                                                                                    | 21 3/7/2021<br>21 3/21/2021<br>21 4/4/2021                                                               | 3/9/2021<br>3/23/2021<br>4/6/2021               | 3/10/2021<br>3/24/2021                                      | 3/17/2021<br>3/31/2021<br>4/14/2021                           |                             | 3/7/2<br>3/21/3              |
| 3/26/2021       | 3/17/2021                                                 | 3/26/2021                                                                                                    | 4/4/2021                                                                                                    | 21 4/4/2021<br>21 4/7/2021<br>1 4/18/2021                                                                | 4/6/2021                                        | 4/7/2021<br>4/9/2021<br>4/21/2021                           | 4/14/2021<br>4/16/2021<br>4/28/2021                           |                             | 4/4/2                        |
| 3/30/2021       | 3/15/2021                                                 | 3/24/2021                                                                                                    | 4/7/2021                                                                                                    | 21 5/2/2021<br>21 5/5/2021<br>1 5/16/2021                                                                | 5/4/2021                                        | 5/5/2021<br>5/7/2021<br>5/19/2021                           | 5/12/2021<br>5/14/2021<br>5/26/2021                           |                             | 5/2/2                        |
| 4/9/2021        | 3/31/2021                                                 | 4/9/2021                                                                                                    | 4/18/2021                                                                                                    | 1 5/16/2021<br>21 5/30/2021<br>21 6/7/2021                                                               | 6/2/2021                                        | 6/3/2021<br>6/9/2021                                        | 6/9/2021<br>6/16/2021                                         |                             | 5/30/                        |
| 4/23/2021       | 4/14/2021                                                 | 4/23/2021                                                                                                    | 5/2/2021                                                                                                    | 1 6/13/2021<br>21 6/27/2021                                                                              | 6/15/2021<br>6/29/2021                          | 6/16/2021<br>6/30/2021                                      | 6/23/2021<br>7/7/2021                                         |                             | 6/13/3<br>6/27/3             |
| 4/27/2021       | 4/15/2021                                                 | 4/21/2021                                                                                                    | 5/5/2021                                                                                                    | 7/7/2021           1         7/11/2021           21         7/25/2021                                    | 7/13/2021 7/27/2021                             | 7/9/2021<br>7/14/2021<br>7/28/2021                          | 7/16/2021<br>7/21/2021<br>8/4/2021                            |                             | 7/11/2                       |
| 1               | 2021 8V<br>2021 8V                                        | 7/16/20.<br>8/15/2021<br>17 7/25/2021<br>8/7/2021                                                                                                    | 7/21/2021 7/21/2021 7/30/20<br>7/30/2021 7/21/2021 7/30/20<br>8/13/2021 8/4/2021 8/13/20                                                                                                    | 21 8/5/2021<br>21 8/8/2021                                                                               | 8/10/2021<br>8/24/2021                          | 8/9/2021<br>8/11/2021<br>8/25/2021                          | 8/16/2021<br>8/18/2021<br>9/1/2021                            |                             | 8/8/2<br>8/22/2              |
|                 | 2021 23 MI<br>2021 23 MI<br>2021 BV<br>2021 BV<br>2021 BV | N         9         8/16/2021         9/15/2021           V         19         8/22/2021         9/4/2021           v         20**         9/5/2021         9/18/2021                                                                   | 8/13/2021 8/13/2021 8/13/202<br>8/13/2021 8/13/2021 8/23/20<br>8/27/2021 8/18/2021 8/27/20<br>9/10/2021 9/1/2021 9/12/20<br>9/24/2021 9/15/2021 9/24/20                                                             | 9/6/2021           021         9/5/2021           021         9/19/2021                                  | 9/8/2021<br>9/21/2021<br>9/21/2021<br>10/5/2021 | 8/25/2021<br>9/8/2021<br>9/9/2021<br>9/22/2021<br>10/6/2021 | 9/1/2021<br>9/16/2021<br>9/15/2021<br>9/29/2021<br>10/13/2021 |                             | 9/5/2<br>9/19/2<br>10/3/2    |
|                 | 2021 22 Mf<br>2021 8V<br>2021 8V<br>2021 21 Mf            | 4         10         9/16/2021         10/15/2021           4         22         10/3/2021         10/16/2021           4         23         10/17/2021         10/30/2021           4         11         10/16/2021         11/15/2021 | 9/22/2021         9/15/2021         9/22/20           10/8/2021         9/29/2021         10/8/20           10/22/2021         10/13/2021         10/22/20           10/29/2021         10/15/2021         10/25/20 | 10/6/2021           21         10/17/2021           21         10/31/2021           21         11/7/2021 | 10/19/2021<br>11/2/2021                         | 10/8/2021<br>10/20/2021<br>11/3/2021<br>11/9/2021           | 10/15/2021<br>10/27/2021<br>11/10/2021<br>11/16/2021          | Yes                         | 10/17/<br>10/31/             |
|                 | 2021 BV<br>2021 BV<br>2021 22 Mf                          |                                                                                                    | 11/5/2021 10/27/2021 11/5/20<br>11/19/2021 11/10/2021 11/19/20<br>11/24/2021 11/15/2021 11/19/20                                                                                                    |                                                                                                    | 11/16/2021<br>11/30/2021                        | 11/17/2021<br>12/1/2021<br>12/8/2021                        | 11/24/2021<br>12/8/2021<br>12/16/2021                         |                             | 11/14/<br>11/28/             |
|                 | 2021 BV                                                   | 26 11/28/2021 12/11/2021  tary deductions taken                                                                                                    | 12/3/2021 11/23/2021 12/3/20                                                                                                    |                                                                                                    | 12/14/2021                                      | 12/15/2021                                                  | 12/22/2021                                                    |                             | 12/12/                       |

Purple bolded text denote calcs where dates have been modifier

#### **Change System Cutoff**

tion has been tral HR on or deadline, the e records should ner by 5 p.m. on also the date and roll calculation

### TIME ENTRY Columns K-N

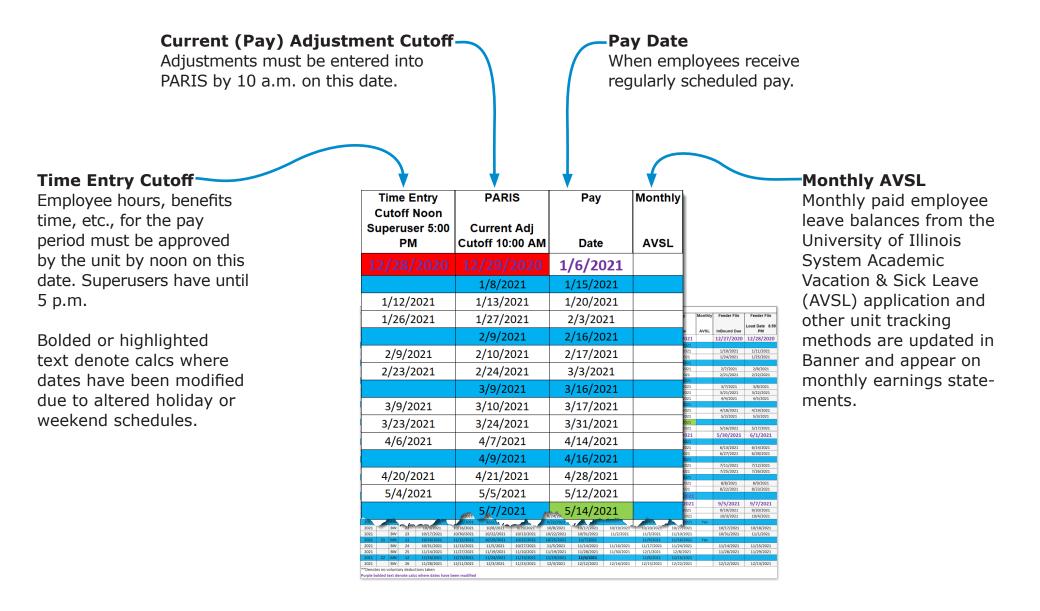

### FEEDER FILE Columns O-P

#### Feeder File Dates

Inbound and outbound file deadlines for units using third party time reporting systems.

**InBound Due:** AITS must make the Pay Calendar, Earn Code, and Time Reporting Files available for feeder systems.

**Load Date:** Feeder system Mass Time Entry Files must be made available to AITS for loading into Banner.

|           |                                                                                                    |          |            |                        |                        |                        |                        |                        |                            |                           |                                |                         |         |                    | 1/10/2021    | 1/11/2021  |
|-----------|----------------------------------------------------------------------------------------------------|----------|------------|------------------------|------------------------|------------------------|------------------------|------------------------|----------------------------|---------------------------|--------------------------------|-------------------------|---------|--------------------|--------------|------------|
|           |                                                                                                    |          |            |                        |                        |                        | iversity of Illinois   |                        |                            |                           |                                |                         |         |                    |              |            |
| Pay       | # of                                                                                                    | Pay      | Pay        | Begin                  | End                    | UIC                    | UIS                    | UIUC                   | Job Change                 | Time Entry<br>Cutoff Noon | PARIS                          | Pay                     | Monthly | Feeder F           | 1/24/2021    | 1/25/2021  |
| Year      | Work<br>Days                                                                                            |          | Number     | Date                   | Date                   | HRFE DUE               | HRFE DUE IN<br>HR      | HRFE TRANS<br>DUE      | System Cut-off<br>* at 5pm | Superuser 5:00<br>PM      | Current Adj<br>Cutoff 10:00 AM | Date                    | AVSL    | InBound            |              |            |
| 2021      |                                                                                                    | BW       | 1          | 12/13/2020             | 12/26/2020             | 12/11/2020             | 12/9/2020              | 12/18/2020             | 12/27/2020                 |                           |                                | 1/6/2021                |         | 12/27/2            |              |            |
| 2021      | 23                                                                                                    | MN       | 1          | 12/16/2020             | 1/15/2021              | 12/14/2020             | 12/16/2020             | 12/21/2020             | 1/6/2021                   |                           | 1/8/2021                       | 1/15/2021               |         |                    | 2/7/2024     | 2/2/2021   |
| 2021      |                                                                                                    | BW       | 2          | 12/27/2020             | 1/9/2021               | 1/4/2021               | 12/22/2020             | 1/4/2021               | 1/10/2021                  | 1/12/2021                 | 1/13/2021                      | 1/20/2021               |         | 1/10/20            | 2/7/2021     | 2/8/2021   |
| 2021      |                                                                                                    | BW       | 3          | 1/10/2021              | 1/23/2021 2/15/2021    | 1/15/2021              | 1/6/2021               | 1/15/2021              | 1/24/2021                  | 1/26/2021                 | 1/27/2021                      | 2/3/2021                | -       | 1/24/20            |              |            |
| 2021      | 21                                                                                                    | BW       | 4          | 1/16/2021 1/24/2021    | 2/15/2021<br>2/6/2021  | 1/27/2021              | 1/14/2021<br>1/20/2021 | 1/25/2021              | 2/7/2021                   | 2/9/2021                  | 2/9/2021<br>2/10/2021          | 2/16/2021<br>2/17/2021  |         | 2/7/202            | 2/21/2021    | 2/22/2021  |
| 2021      | -                                                                                                    | BW       | 5          | 2/7/2021               | 2/20/2021              | 2/12/2021              | 2/3/2021               | 2/12/2021              | 2/21/2021                  | 2/23/2021                 | 2/24/2021                      | 3/3/2021                |         | 2/21/20            | 2/21/2021    | 2/22/2021  |
| 2021      | 20                                                                                                    | MN       | 3          | 2/16/2021              | 3/15/2021              | 2/22/2021              | 2/12/2021              | 2/22/2021              | 3/7/2021                   | .,                        | 3/9/2021                       | 3/16/2021               |         |                    |              |            |
| 2021      |                                                                                                    | 8W       | 6          | 2/21/2021              | 3/6/2021               | 2/26/2021              | 2/17/2021              | 2/26/2021              | 3/7/2021                   | 3/9/2021                  | 3/10/2021                      | 3/17/2021               |         | 3/7/202            |              |            |
| 2021      |                                                                                                    | 8W       | 7**        | 3/7/2021               | 3/20/2021              | 3/12/2021              | 3/3/2021               | 3/12/2021              | 3/21/2021                  | 3/23/2021                 | 3/24/2021                      | 3/31/2021               |         | 3/21/20            |              |            |
| 2021      |                                                                                                    | BW       | 8          | 3/21/2021              | 4/3/2021               | 3/26/2021              | 3/17/2021              | 3/26/2021              | 4/4/2021                   | 4/6/2021                  | 4/7/2021                       | 4/14/2021               |         | 4/4/202            | 3/7/2021     | 3/8/2021   |
| 2021      | 23                                                                                                    |          | 4          | 3/16/2021              | 4/15/2021              | 3/30/2021              | 3/15/2021              | 3/24/2021              | 4/7/2021                   |                           | 4/9/2021                       | 4/16/2021               |         |                    | 3/7/2021     | 3/8/2021   |
| 2021      | -                                                                                                    | BW       | 9          | 4/4/2021<br>4/18/2021  | 4/17/2021<br>5/1/2021  | 4/9/2021<br>4/23/2021  | 3/31/2021 4/14/2021    | 4/9/2021<br>4/23/2021  | 4/18/2021<br>5/2/2021      | 4/20/2021<br>5/4/2021     | 4/21/2021<br>5/5/2021          | 4/28/2021               |         | 4/18/20            |              |            |
| 2021      | 21                                                                                                    | MN       | 10         | 4/18/2021              | 5/1/2021               | 4/23/2021              | 4/14/2021              | 4/23/2021              | 5/2/2021                   | 5/4/2021                  | 5/5/2021                       | 5/12/2021 5/14/2021     |         | 5/2/202            | 3/21/2021    | 3/22/2021  |
| 2021      | 64                                                                                                    | BW       | 11         | 5/2/2021               | 5/15/2021              | 5/7/2021               | 4/28/2021              | 5/7/2021               | 5/16/2021                  | 5/18/2021                 | 5/19/2021                      | 5/26/2021               |         | 5/16/20            | 3/21/2021    | 5/22/2021  |
| 2021      | -                                                                                                    | BW       | 12         | 5/16/2021              | 5/29/2021              | 5/21/2021              | 5/12/2021              | 5/21/2021              | 5/30/2021                  | 6/2/2021                  | 6/3/2021                       | 6/9/2021                | -       | 5/30/20            | 4/4/2021     | 4/5/2024   |
| 2021      | 22                                                                                                    | MN       | 6          | 5/16/2021              | 6/15/2021              | 5/14/2021              | 5/14/2021              | 5/21/2021              | 6/7/2021                   | 0/2/2022                  | 6/9/2021                       | 6/16/2021               |         | 57 507 20          | 4/4/2021     | 4/5/2021   |
| 2021      |                                                                                                    | BW       | 13         | 5/30/2021              | 6/12/2021              | 6/4/2021               | 5/26/2021              | 6/4/2021               | 6/13/2021                  | 6/15/2021                 | 6/16/2021                      | 6/23/2021               |         | 6/13/20            |              |            |
| 2021      |                                                                                                    | BW       | 14         | 6/13/2021              | 6/26/2021              | 6/18/2021              | 6/9/2021               | 6/18/2021              | 6/27/2021                  | 6/29/2021                 | 6/30/2021                      | 7/7/2021                |         | 6/27/20            |              |            |
| 2021      | 22                                                                                                    | MN       | 7          | 6/16/2021              | 7/15/2021              | 6/15/2021              | 6/14/2021              | 6/22/2021              | 7/7/2021                   |                           | 7/9/2021                       | 7/16/2021               |         |                    |              |            |
| 2021      |                                                                                                    | BW       | 15         | 6/27/2021              | 7/10/2021              | 7/2/2021               | 6/23/2021              | 7/2/2021               | 7/11/2021                  | 7/13/2021                 | 7/14/2021                      | 7/21/2021               |         | 7/11/20            | 1/10/0001    | 1/10/2021  |
| 2021      |                                                                                                    | BW       | 16         | 7/11/2021              | 7/24/2021              | 7/16/2021              | 7/7/2021               | 7/16/2021              | 7/25/2021                  | 7/27/2021                 | 7/28/2021                      | 8/4/2021                |         | 7/25/20            | 4/18/2021    | 4/19/2021  |
| 2021 2021 | 21                                                                                                    | MN<br>BW | 8          | 7/16/2021<br>7/25/2021 | 8/15/2021<br>8/7/2021  | 7/21/2021<br>7/30/2021 | 7/15/2021<br>7/21/2021 | 7/22/2021<br>7/30/2021 | 8/5/2021<br>8/8/2021       | 8/10/2021                 | 8/9/2021<br>8/11/2021          | 8/16/2021<br>8/18/2021  |         | 8/8/202            | , ,          |            |
| 2021      | -                                                                                                    | BW       | 1/         | 8/8/2021               | 8/7/2021<br>8/21/2021  | 8/13/2021              | 8/4/2021               | 8/13/2021              | 8/8/2021<br>8/22/2021      | 8/10/2021<br>8/24/2021    | 8/11/2021<br>8/25/2021         | 8/18/2021<br>9/1/2021   | -       | 8/8/20/<br>8/22/20 | 5/2/2021     | 5/3/2021   |
| 2021      | 22                                                                                                    | MN       |            | 8/16/2021              | 9/15/2021              | 8/12/2021              | 8/13/2021              | 8/23/2021              | 9/6/2021                   | 0/24/2021                 | 9/8/2021                       | 9/16/2021               |         | 0/22/20            | 5/2/2021     | 5/5/2021   |
|           | 25                                                                                                    |          | - 10       |                        |                        |                        |                        |                        |                            | 0/0/2024                  |                                |                         |         | 0/5/00             |              |            |
| 2021      | -                                                                                                    | BW       | 19<br>20** | 8/22/2021              | 9/4/2021               | 8/27/2021              | 8/18/2021              | 8/27/2021              | 9/5/2021                   | 9/8/2021                  |                                | 9/15/2021               | -       | 9/5/20             |              |            |
| 2021      | -                                                                                                    | BW       | 20**       | 9/5/2021<br>9/19/2021  | 9/18/2021<br>10/2/2021 | 9/10/2021<br>9/24/2021 | 9/1/2021<br>9/15/2021  | 9/10/2021<br>9/24/2021 | 9/19/2021<br>10/3/2021     | 9/21/2021<br>10/5/2021    | 9/22/2021<br>10/6/2021         | 9/29/2021<br>10/13/2021 | -       | 9/19/20<br>10/3/20 |              |            |
| 2021      | 22                                                                                                    | MN       | 10         | 9/16/2021              | 10/15/2021             | 9/22/2021              | 9/15/2021              | 9/22/2021              | 10/6/2021                  | 10/ 5/2021                | 10/8/2021                      | 10/15/2021              | Yes     | 10/3/20            | E /1 C /2021 | F /17/2021 |
| 2021      |                                                                                                    | BW       | 22         | 10/3/2021              | 10/16/2021             | 10/8/2021              | 9/29/2021              | 10/8/2021              | 10/17/2021                 | 10/19/2021                | 10/20/2021                     | 10/27/2021              |         | 10/17/20           | 5/16/2021    | 5/17/2021  |
| 2021      |                                                                                                    | BW       | 23         | 10/17/2021             | 10/30/2021             | 10/22/2021             | 10/13/2021             | 10/22/2021             | 10/31/2021                 | 11/2/2021                 | 11/3/2021                      | 11/10/2021              |         | 10/31/20           |              |            |
| 2021      | 21                                                                                                    | MN       | 11         | 10/16/2021             | 11/15/2021             | 10/29/2021             | 10/15/2021             | 10/25/2021             | 11/7/2021                  |                           | 11/9/2021                      | 11/16/2021              | Yes     |                    | F /20 /2021  | C/1/2021   |
| 2021      |                                                                                                    | BW       | 24         | 10/31/2021             | 11/13/2021             | 11/5/2021              | 10/27/2021             | 11/5/2021              | 11/14/2021                 | 11/16/2021                | 11/17/2021                     | 11/24/2021              |         | 11/14/20           | 5/30/2021    | 6/1/2021   |
| 2021      |                                                                                                    | BW       | 25         | 11/14/2021             | 11/27/2021             | 11/19/2021             | 11/10/2021             | 11/19/2021             | 11/28/2021                 | 11/30/2021                | 12/1/2021                      | 12/8/2021               |         | 11/28/20           |              |            |
| 2021      | 22                                                                                                    | MN       | 12         | 11/16/2021             | 12/15/2021             | 11/24/2021             | 11/15/2021             | 11/19/2021             | 12/6/2021                  | 10/11/0000                | 12/8/2021                      | 12/16/2021              |         | 42/42/200          | 1 /13/2021   |            |
| 2021      | lar nr. 1                                                                                               | BW       | 26         | 11/28/2021             | 12/11/2021             | 12/3/2021              | 11/23/2021             | 12/3/2021              | 12/12/2021                 | 12/14/2021                | 12/15/2021                     | 12/22/2021              |         | 12/12/202          | 1 2/13/2021  |            |
|           | *Denotes no voluntary deductions taken<br>ungele buldet date dance calax where dates have been modified |          |            |                        |                        |                        |                        |                        |                            |                           |                                |                         |         |                    |              |            |

Feeder File

Load Date 8:59

PM

12/28/2020

Feeder File

InBound Due

12/27/2020